SAP ABAP table /SAPSLL/VPRTW {Change Document Structure; Generated by RSSCD000}

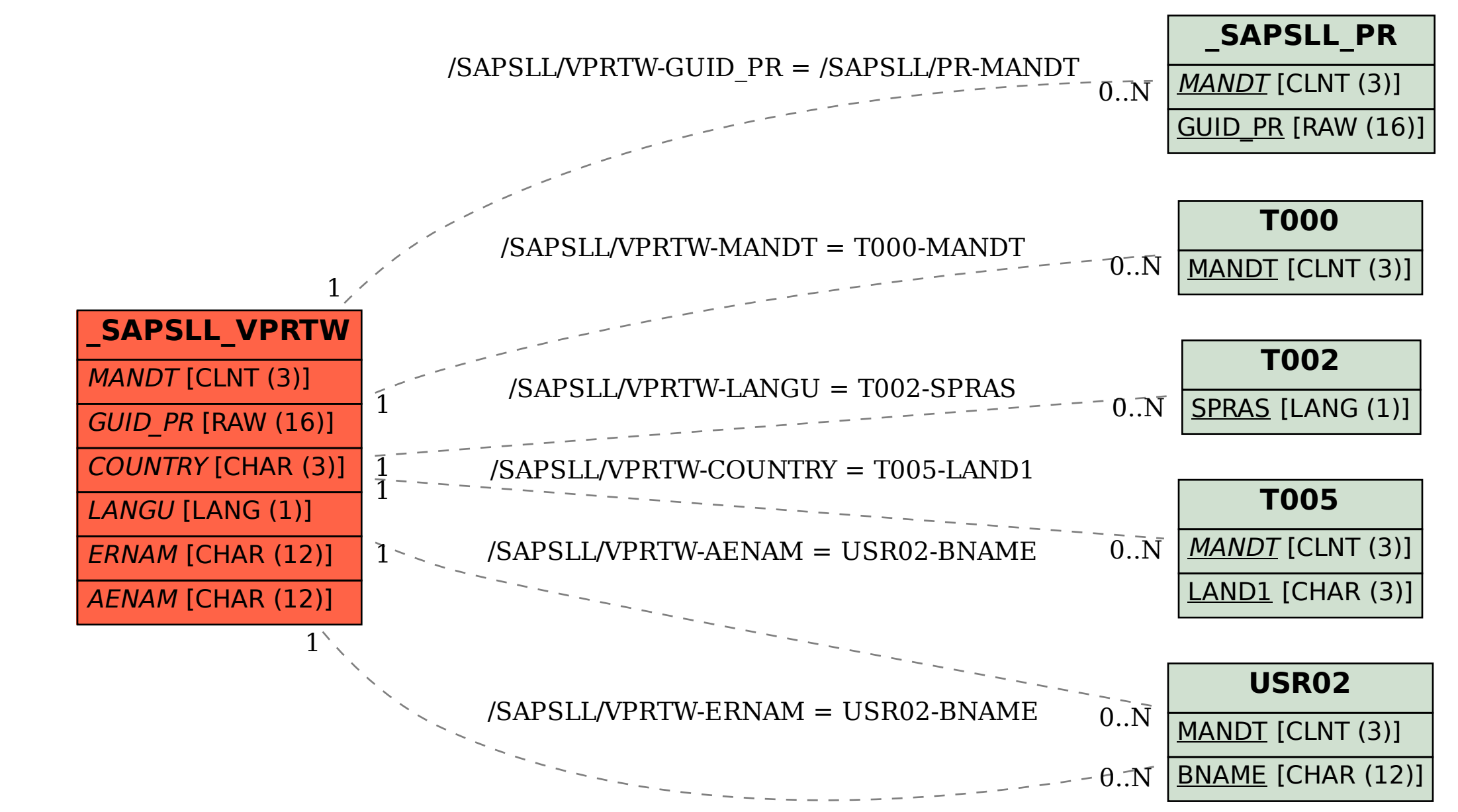